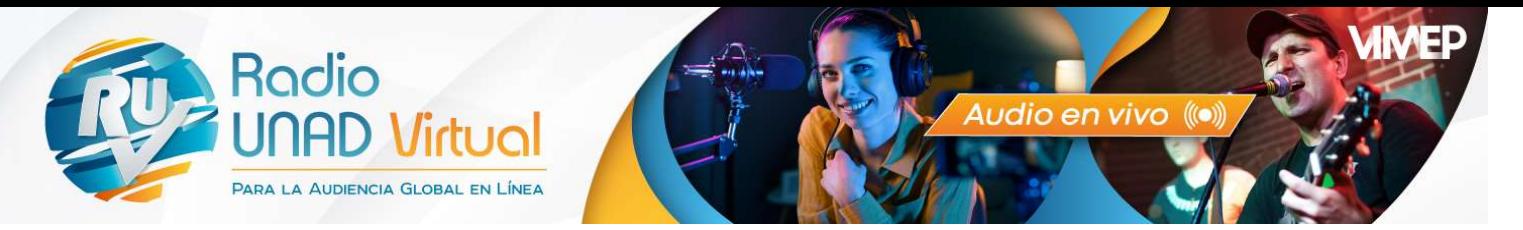

## GUÍA DE CÓMO ESCRIBIR UNA CUÑA RADIAL PARA RADIO UNAD VIRTUAL

- 1. Tenga claro el mensaje que quiera transmitir y el público al que va dirigido (estudiantes, docentes, administrativos, comunidad en general).
- 2. Cuando tenga claro el mensaje, la información y el público objetivo, piense en cómo le gustaría transmitir la cuña (con un juego de palabras, con humor, formal, informal, etc). Una vez pensado, empiece a redactarla.
- 3. Recuerde que la cuña no debe durar más de 1 minuto, incluyendo la musicalización y los efectos. En ese orden, sólo el texto debe durar máximo 45 segundos. Tenga presente que, por cada 25 palabras, el/la locutor/a tardará unos 10 segundos en leerlas. Así que sea breve, simplifique todo lo posible y no repita palabras innecesariamente.
- 4. Una vez redactada la cuña, teniendo presente todas las recomendaciones, léala varias veces hasta que considere que transmite el mensaje que usted quiere, de la forma que desea.
- 5. La cuña ya redactada a su satisfacción, llene todos los datos del formulario de la solicitud del servicio en el siguiente enlace https://forms.office.com/r/Lxd8Kvyf0q?origin=lprLink

Tenga en cuenta que cuando haya enviado la solicitud del servicio de cuña radial, el equipo de Radio UNAD Virtual revisará el texto verificando que cumpla con lo antes mencionado. Si se considera necesario, se ajustará la información y se le enviará al correo electrónico registrado en la solicitud.

Si no se realizan ajustes, se grabará y enviará la cuña radial para sus respectivos ajustes o aprobación.

IMPORTANTE: La producción de cuñas radiales deben ser sólo de temas relacionados con la Universidad Nacional Abierta y a Distancia UNAD.

Lineamientos Radio UNAD Virtual

Elaboró: EQUIPO RUV 2024

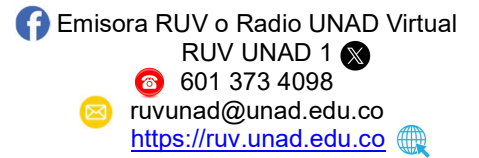